### HAFENSCHLANGE OFFENBACH

Chiara Nicolai | 1463659, Suse Brand | 1463002 - Entwurf 7, Prof. Fokken

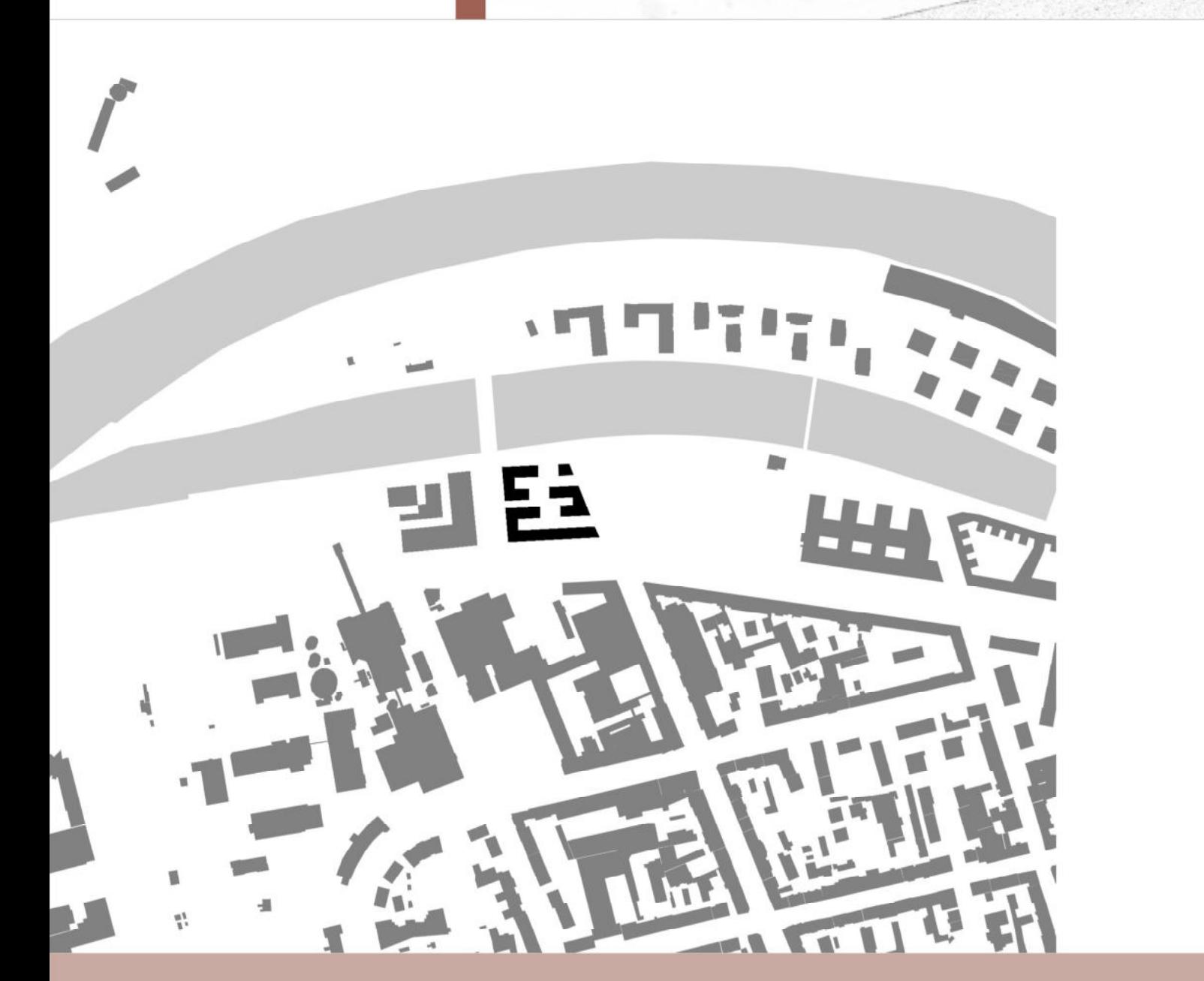

## Konzept

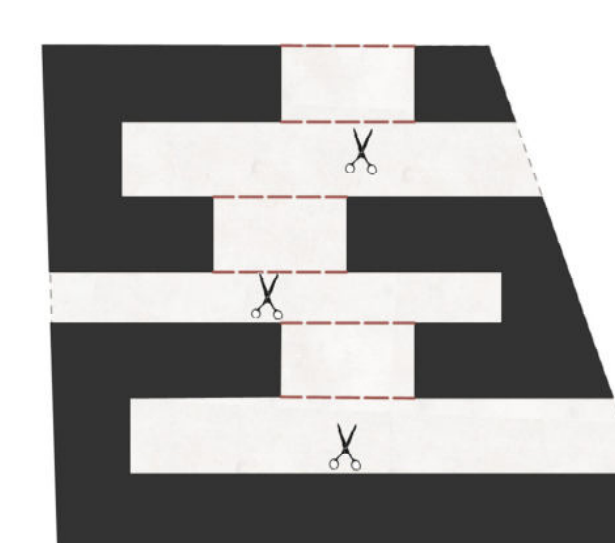

## Sichtbezüge/ Zugänge

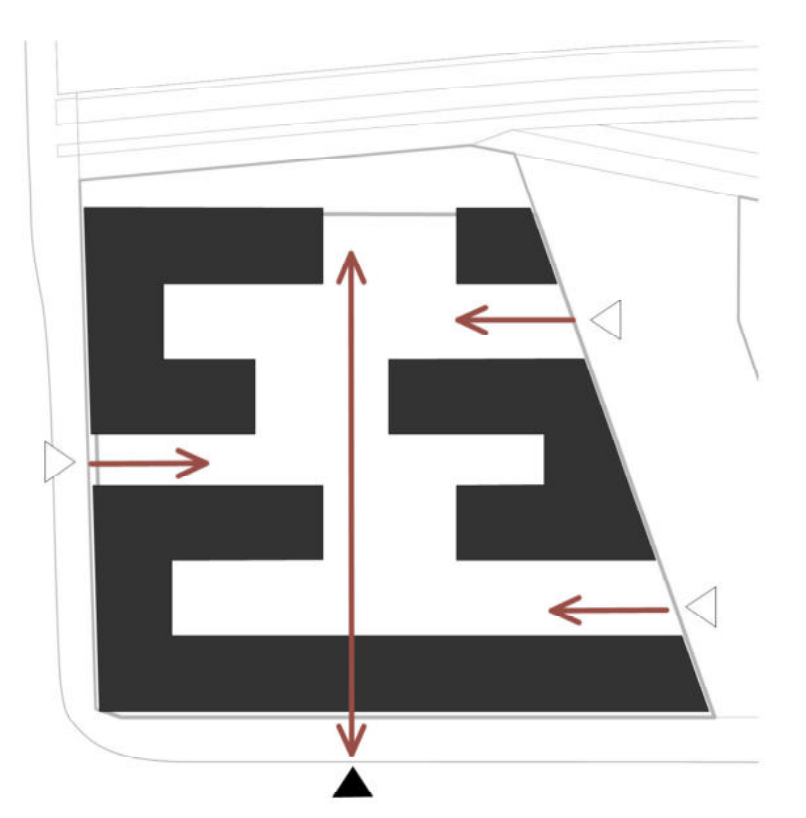

## Platzbildung

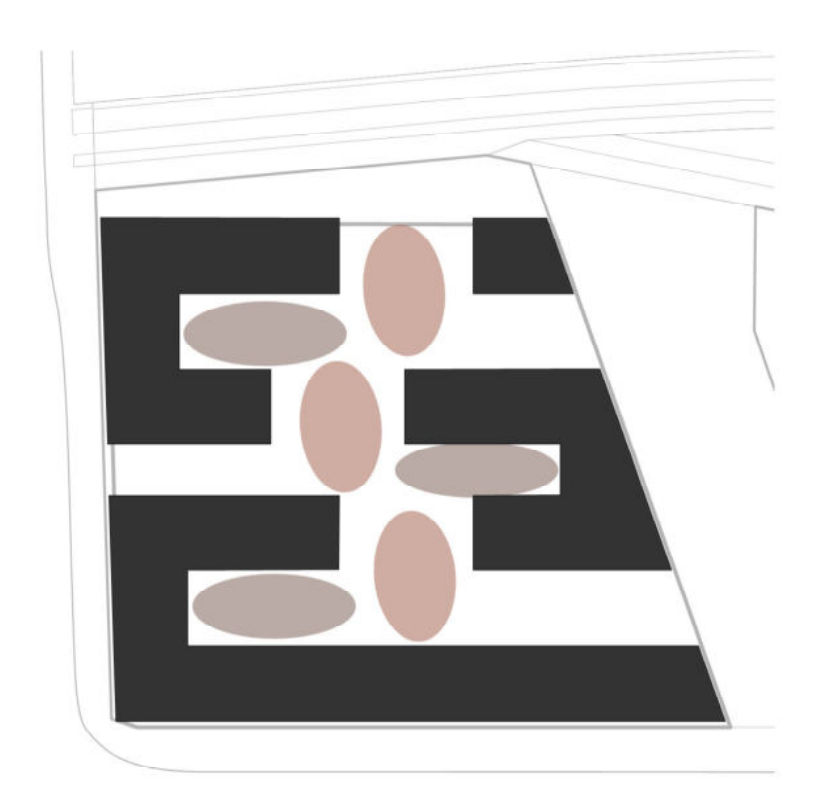

Nordosten ein attraktives Wohngebiet am Hafenbecken entwickelt. Die Nähe zum Wasser sowie der Blick auf die westlich

Hfg-Mitarbeiter entstehen, welcher mit Austausch und die Kommunikation fördert.

### Konzept

Form einer Schlange ab, welche sich zur Straße hin mit 6 Geschossen schließt und der drei Gebäudeteile bilden zwei Zugänge im Osten und jeweils einen an der Straße, Bezug Hochschulcampus erreicht wird. Durch die Anordnung besteht ein Wasser, in dem sich eine schlangenförmige Die U-förmigen Bauten bilden in ihrer

Während sich an der östlichen Straßenseite der "Schlangenkopt" als Hochpunkt absetzt, bildet ein eingeschossiger Pavillion am Wasser den Abschluss.

### Merkmale

nach Süden, bzw Norden, während die Verbindungselement die Mitte bilden und werden zusätzliche Höhenabstufung geschaffen.

Fenster werden durch Wandnischen aus rotem dynamisches Fassadenbild erzeugt. Der "Schlangenkopf" sowie das Erdgeschoss werden ebenso duch den Materialwechsel

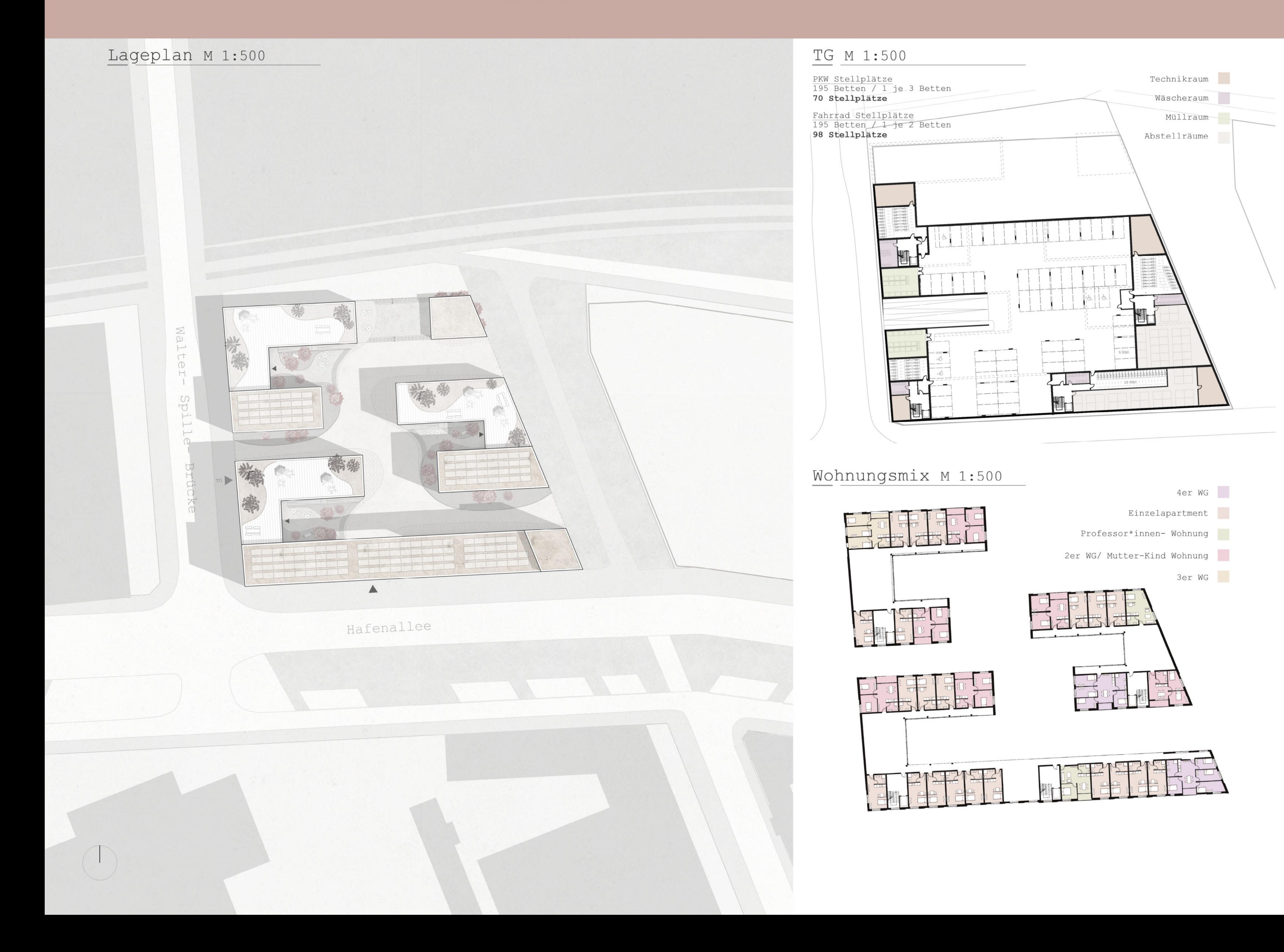

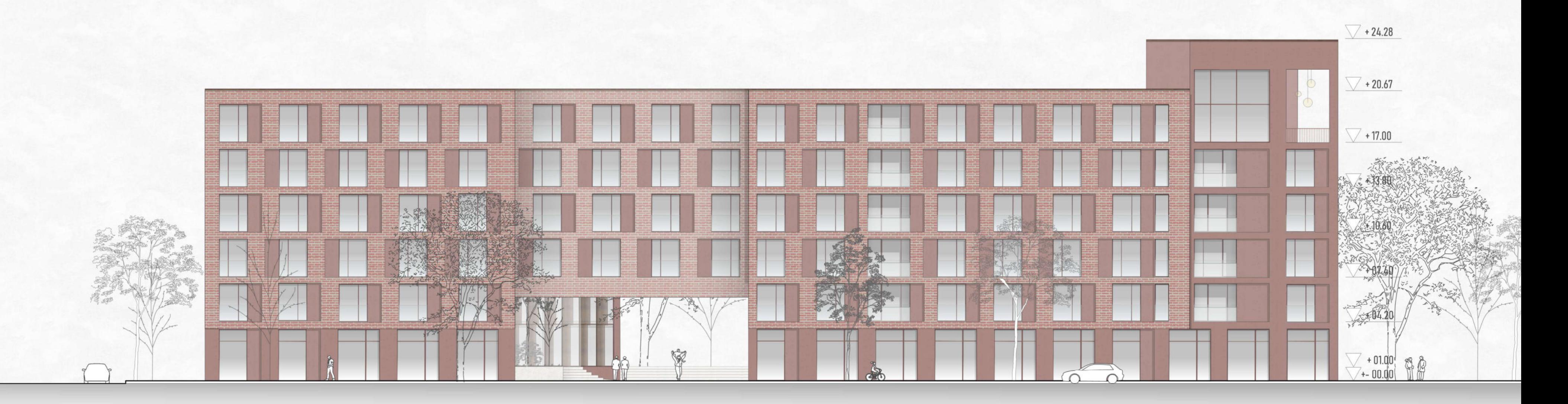

Grundriss EG M1:200

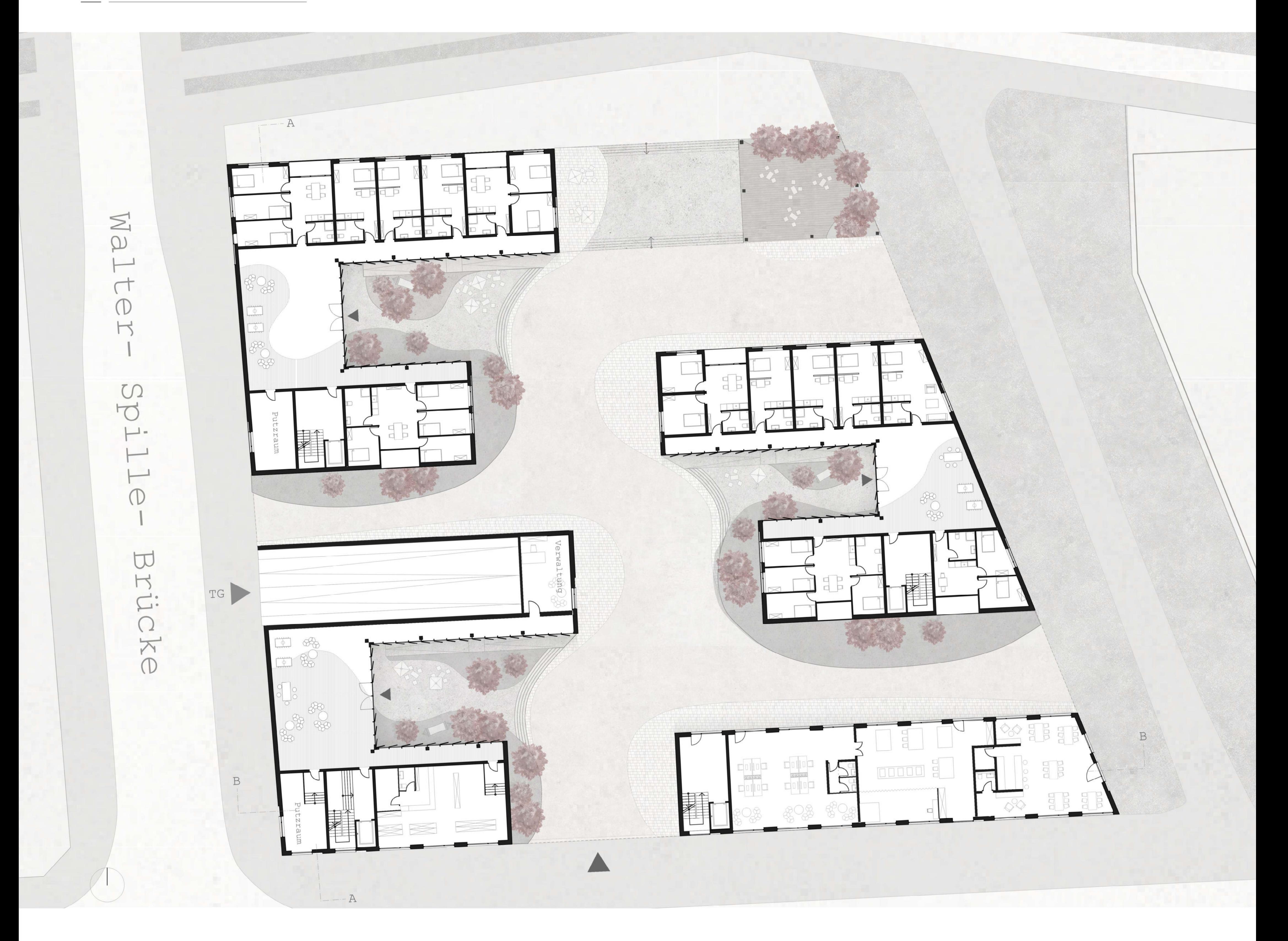

Ansicht West M1:200

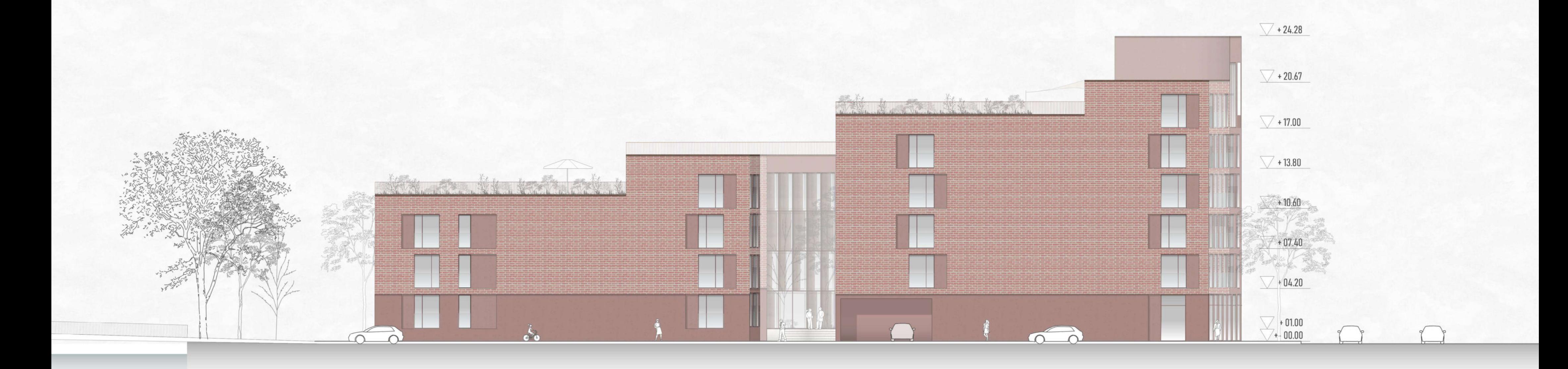

Ansicht Nord M 1:200

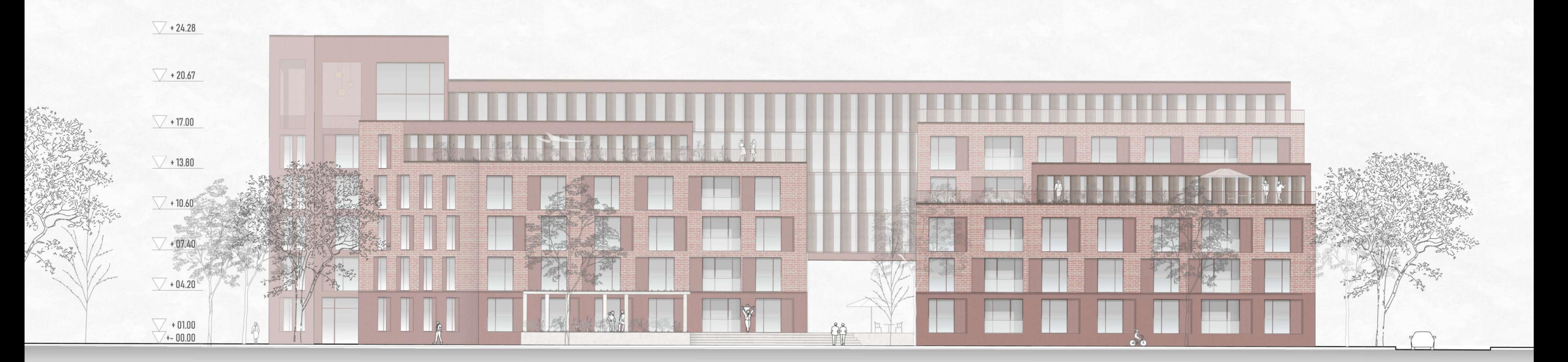

Grundriss 2. OG M1:200

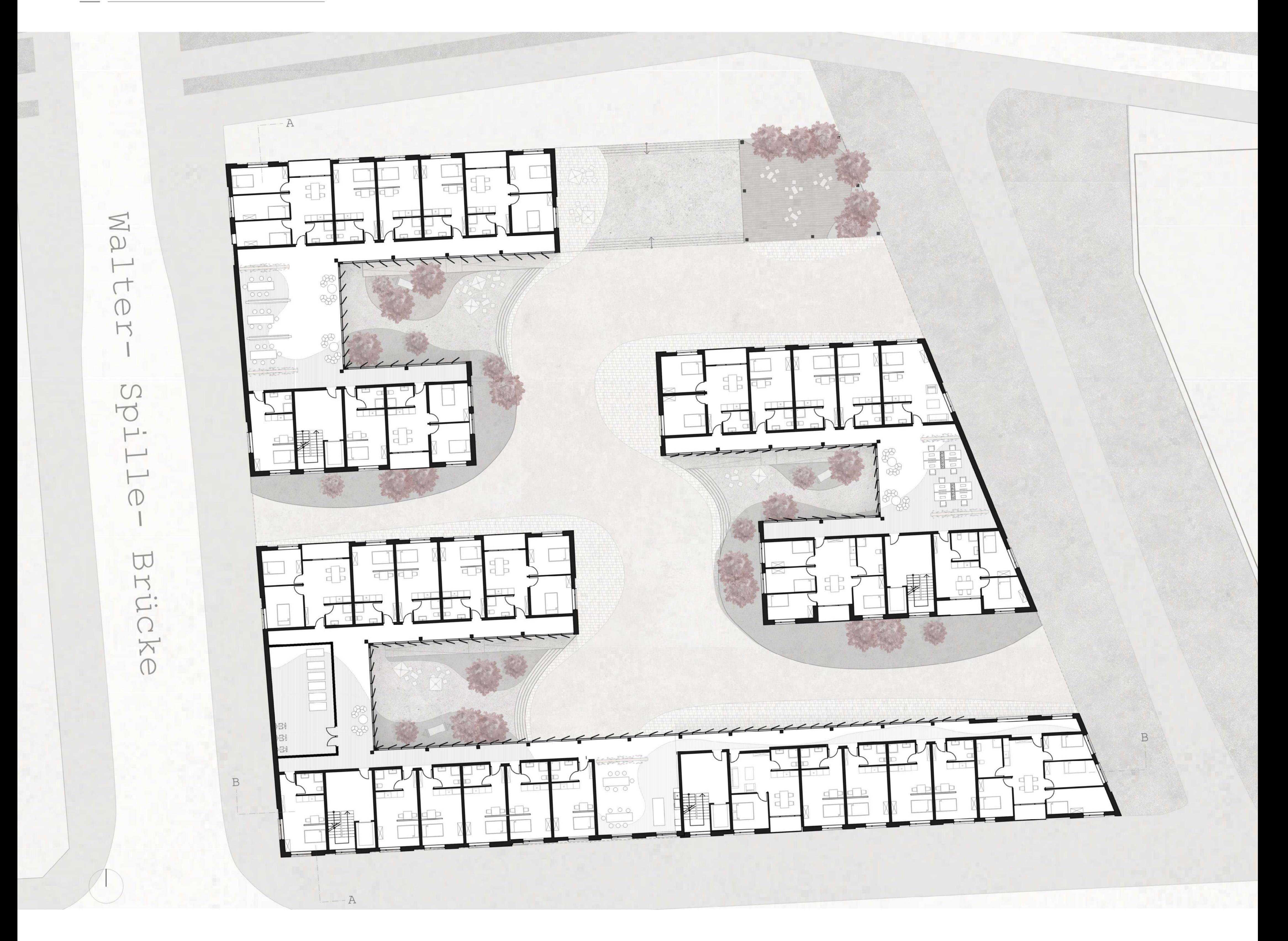

Ansicht Ost M1:200

![](_page_2_Figure_5.jpeg)

![](_page_3_Figure_0.jpeg)

![](_page_3_Figure_1.jpeg)

![](_page_3_Picture_8.jpeg)

Schnitt B-B M1:200

![](_page_3_Figure_10.jpeg)

# Dreitafelprojektion M 1:50

# Nachhaltigkeit

![](_page_4_Figure_2.jpeg)

# Zimmertypologien

![](_page_4_Picture_4.jpeg)

![](_page_4_Picture_5.jpeg)